Not rendering correctly? View this email as a web page [here](http://info.coriumsoft.com/librex-newsletter-march-2014?ecid=ACsprvsuKFnS9V71c_ZWMBjFdho-sXR2QAnuljf4Yy8YnCGAFGmZH3tGNsSyy8LvOMWzsMDIchd_).

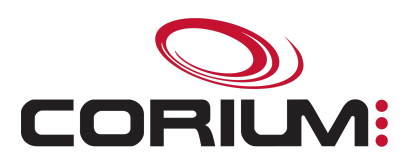

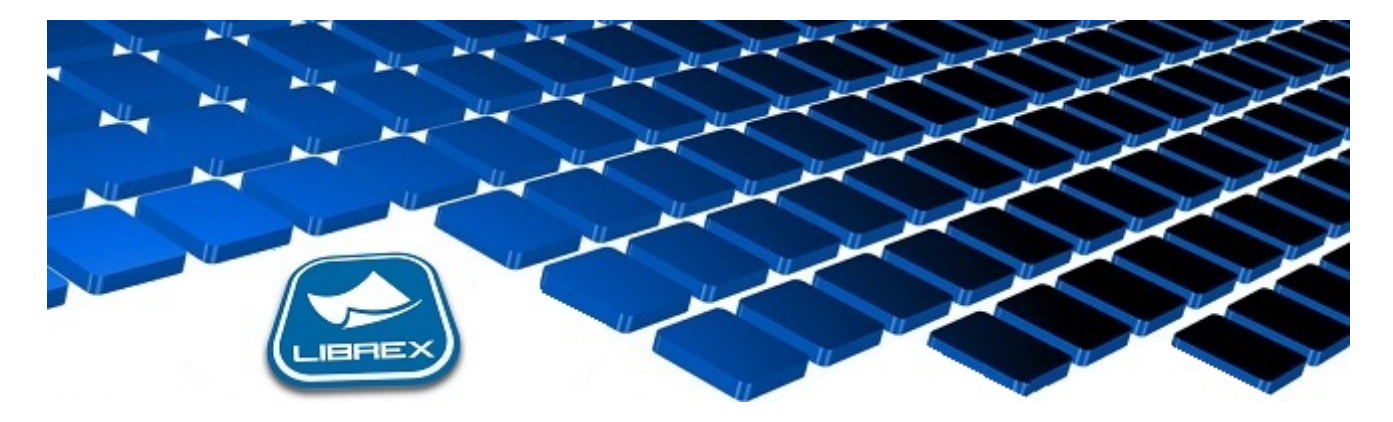

## Librex Newsletter - March 2014

Hi Marc-Andre,

Here's the March edition of our Librex Newsletter, which has the goal of keeping you informed about various Librex best practices and presenting you some of our new features.

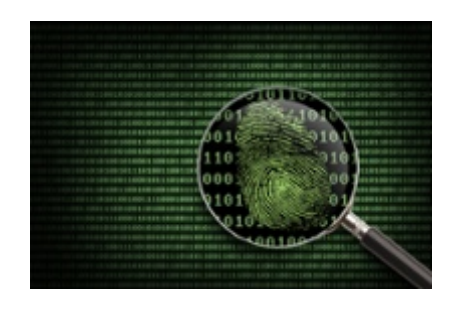

## Quickly Identify Your Documents

The latest Librex release (3.22) includes multiple enhancements that raise the performance of the automatic document type recognition logic. We've optimized our infrastructure to cover scenarios with a lot of potential document models.

For example, if you try to differentiate hundreds of invoices with the same configuration (text extraction or other type), our recognition logic now uses a consolidated extraction zone. This unified zone includes all the potential locations of the different texts used for the recognition of those hundreds of invoices (or uses a full page extraction if preferred by the optimization algorithm). Then, this consolidated zone is transferred only once to the optical character recognition tool, and the result is returned to Librex for validation.

## 1/5/2017 Librex Newsletter March 2014

With this architecture, the document recognition logic is almost as quick for scenarios with hundreds of potential document types as for scenarios with a single potential type. This performance gain, used along various recent enhancements to our value converters and validators, can help you manage complex scenarios like, for example, supplier invoices automatic processing.

## Save disk space

Did you know that Librex offers you the possibility to define the compression format and compression level of your documents?

Using the twainFileTransfertCompression environment variable, you can define the compression type (Packbits, JPEG, JBIG...) to use when scanning a document. Also, using the tifQuality environement variable, you may select the percentage to which your scanned TIF file should be compressed with JPEG TTN2. By default, this value is defined to 75% but you may raise or lower it depending on your requirements.

Often, and depending on the norms that apply to your organization, it's possible to raise the compression level with a very minimal impact on the quality of the displayed document. Doing so, you'll lower the disk space required to manage your documents.

For more information about environement variables, visit the following page: **Librex [Environment](http://www.coriumsoft.com/confluence/display/librexEN/Environment+Variables) Variables** 

Thank you for reading our Librex newsletter. We appreciate your interest in our solution and invite you to contact us for any question.

We also invite you to follow us on **[Twitter](https://twitter.com/coriumsoft)** or like us on [Facebook](https://www.facebook.com/coriumsoft) to get all the latest news on Corium and Librex.

To consult the complete Librex documentation, visit our Librex [Documentation](http://www.coriumsoft.com/librexdoc) Portal

If you would like to read the past editions of our Librex [newsletter,](http://www.coriumsoft.com/en/products-a-services/librex/25.html) we invite you to visit the following page: **Librex Newsletter** 

Finally, if you think some of your contacts would be interested to subscribe to our Librex newsletter, feel free

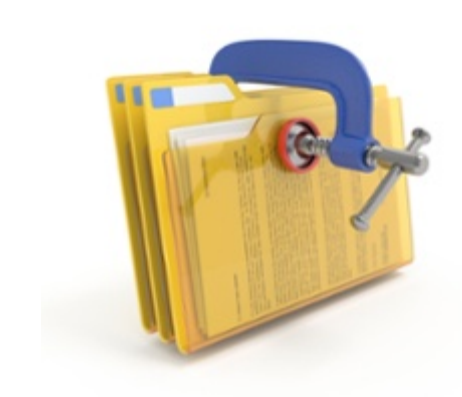

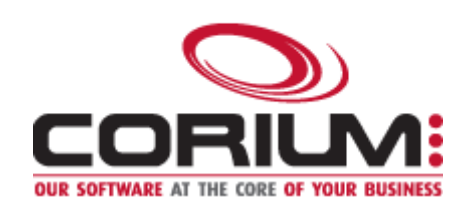

1/5/2017 Librex Newsletter March 2014 to invite them to subscribe here: Subscribe to Librex **[Newsletter](http://info.coriumsoft.com/subscribe-to-librex-newsletter)** 

Marc-Andre Chartrand

Vice-President, Business Solutions

[mchartrand@coriumsoft.com](mailto:mchartrand@coriumsoft.com)

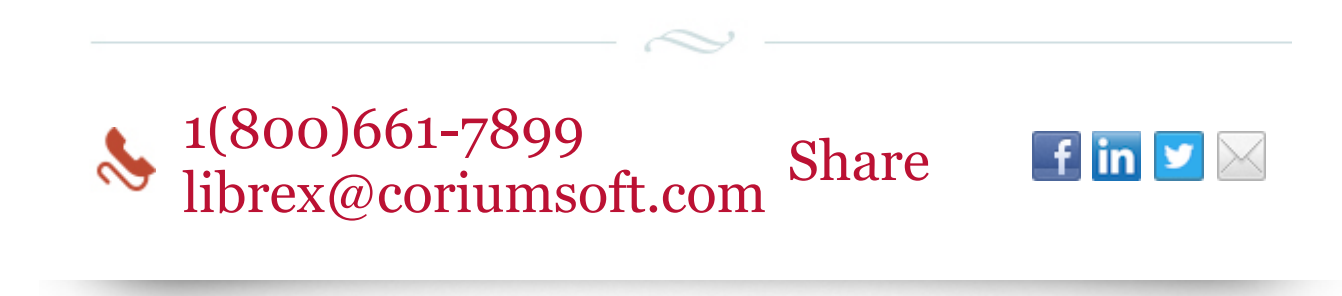

©2014 Corium 3233, avenue Jean-Béraud Laval QC H7T 2L2 Canada

You received this email because you are subscribed to Librex Newsletter from Corium. If you prefer not to receive emails from Corium you may **[unsubscribe](http://info.coriumsoft.com/librex-newsletter-march-2014)** or set your email [preferences](http://info.coriumsoft.com/librex-newsletter-march-2014).

[Powered](http://www.hubspot.com/PoweredByEmailFooter) by HubSpot